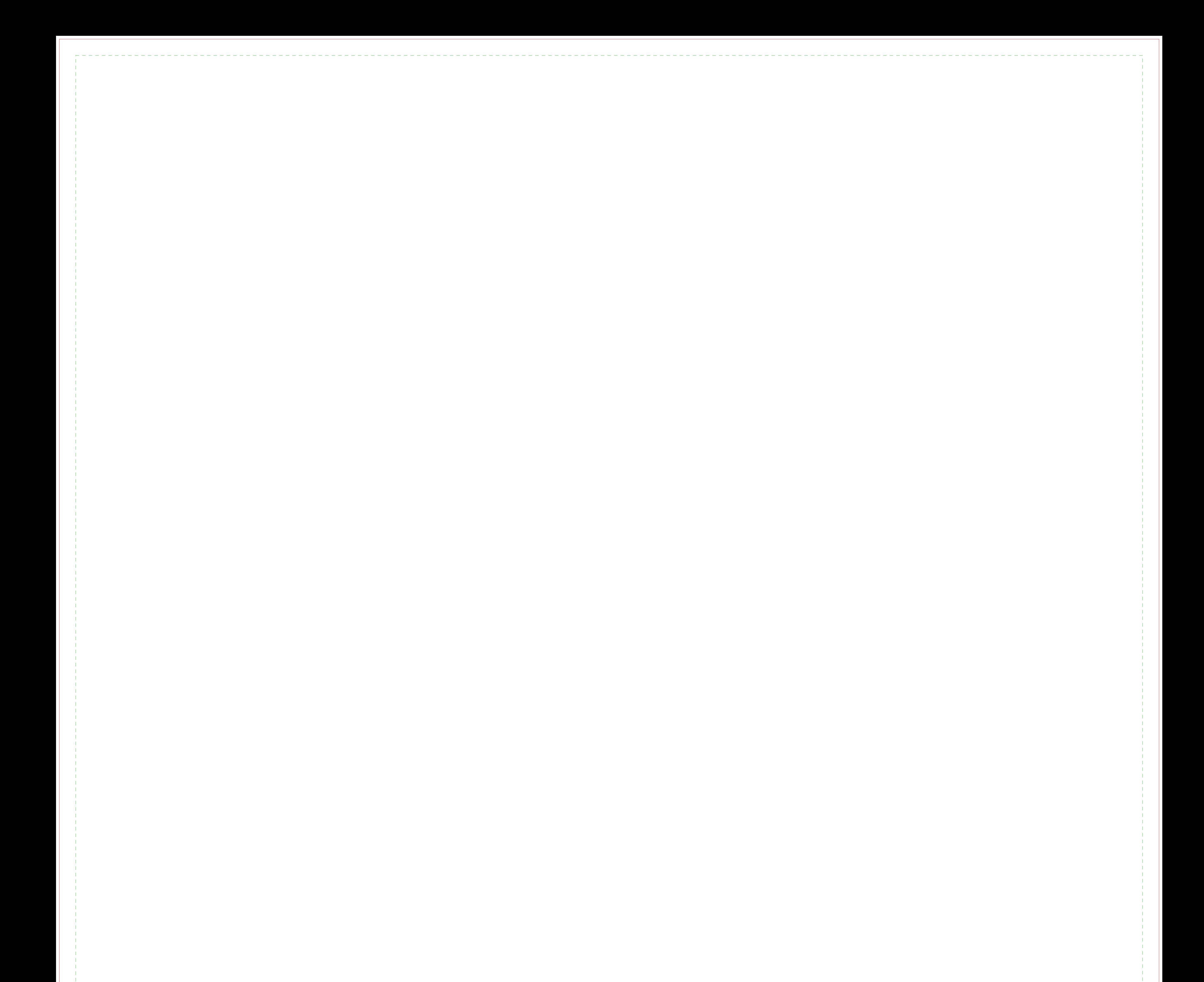

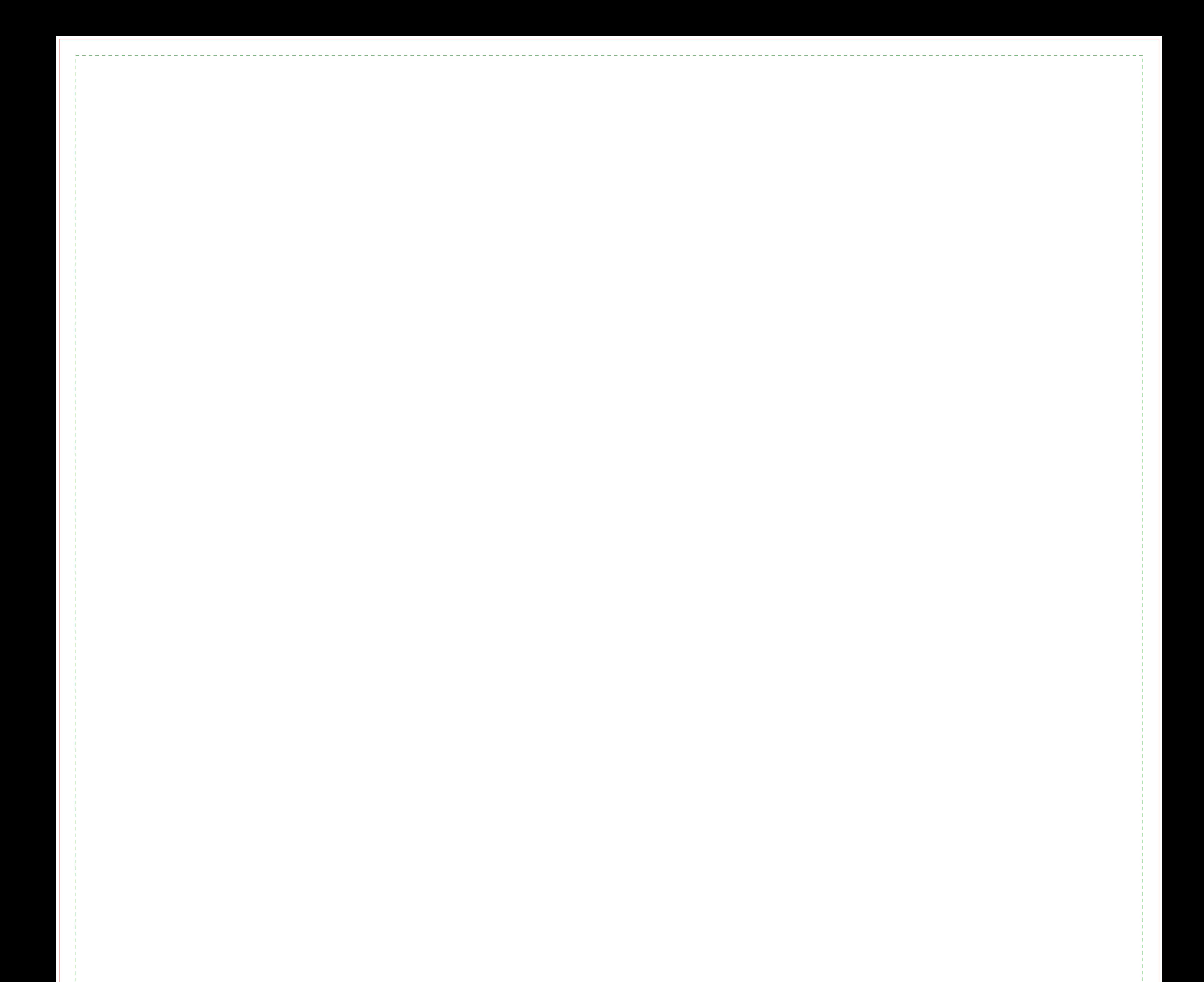

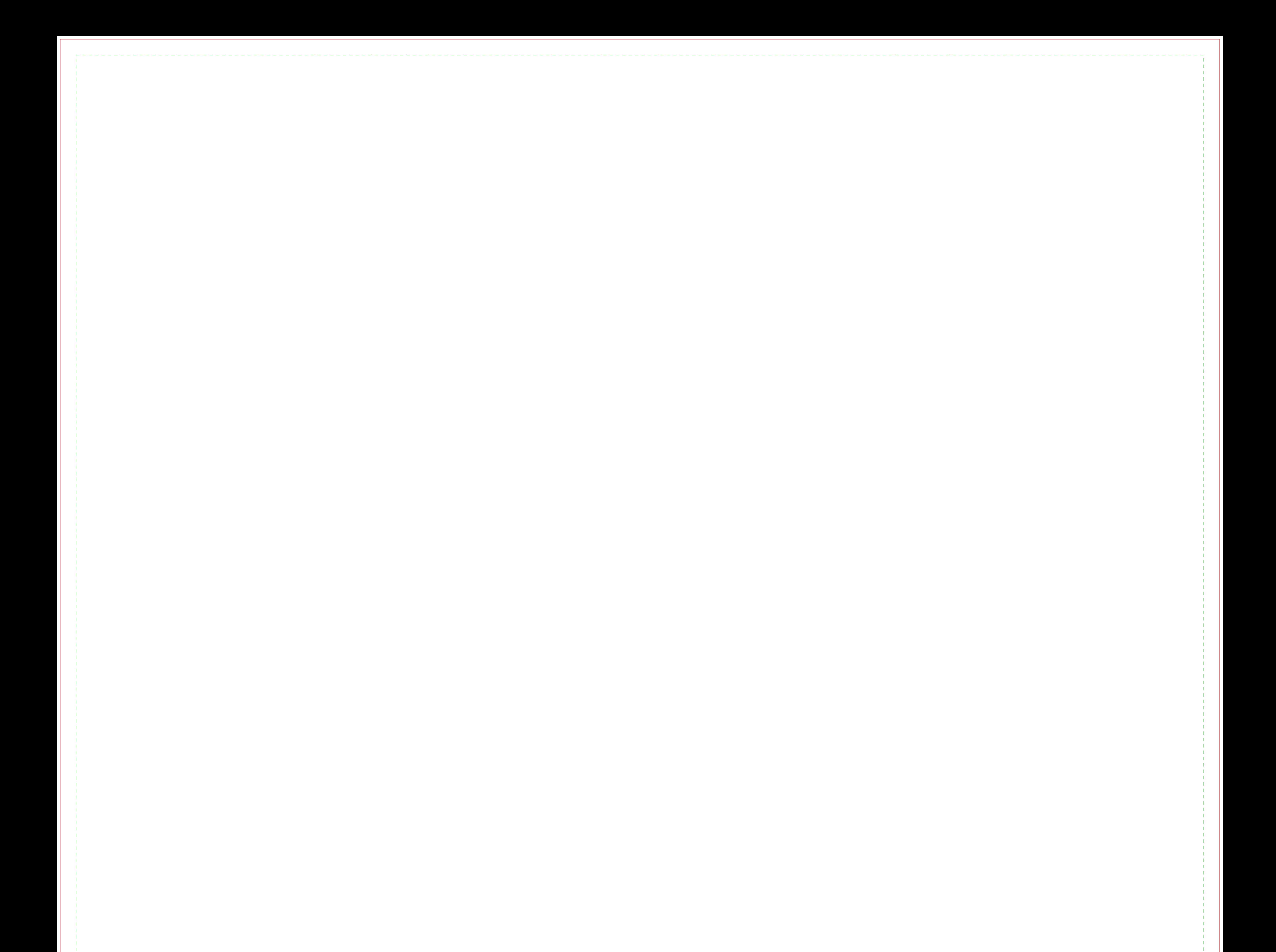

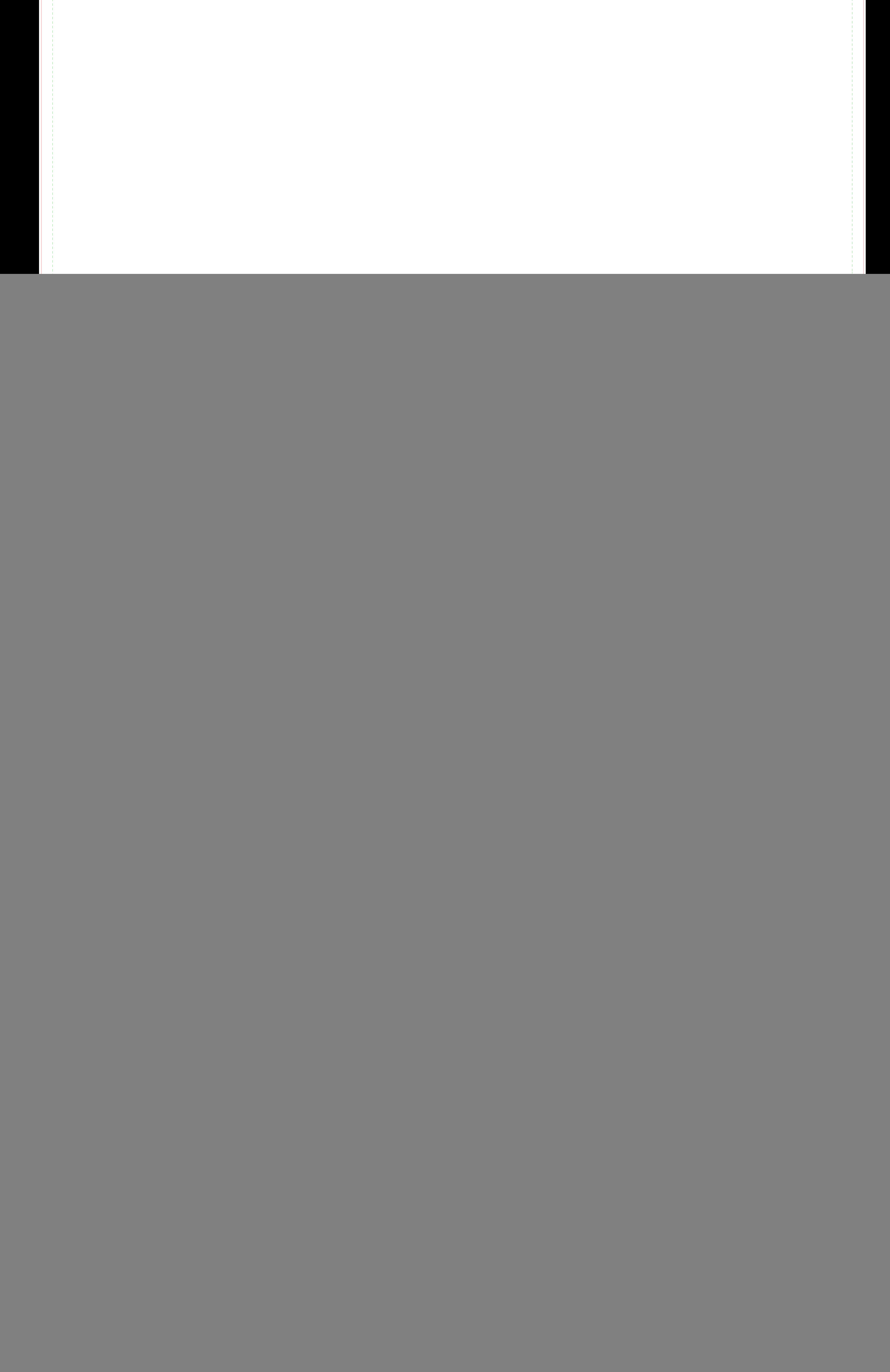

![](_page_3_Picture_0.jpeg)

![](_page_3_Picture_2.jpeg)

![](_page_4_Picture_0.jpeg)

![](_page_4_Picture_2.jpeg)